Exemple de liste avec puce personnalisée :

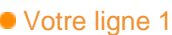

- Votre ligne 2
- Votre ligne 3

## Exemple de caracteres :

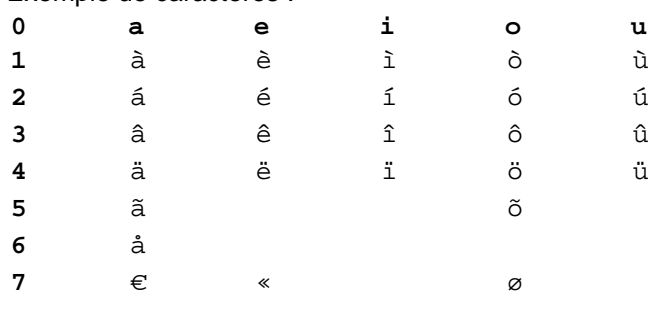

■ Votre ligne 1 ■ Votre ligne 2 ■ Votre ligne 3

Table :

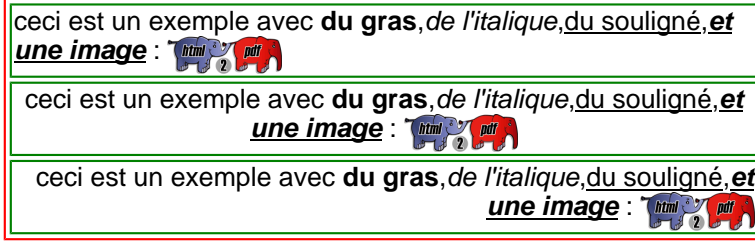

Div :

ceci est un exemple avec **du gras**,de l'italique,du souligné,**et une image** : **Figure** 

ceci est un exemple avec **du gras**,de l'italique,du souligné,**et** une image : **Final Party of Print** 

ceci est un exemple avec **du gras**,de l'italique,du souligné,**et une image** : 凹

Votre ligne 1 Votre ligne 2 Votre ligne 3